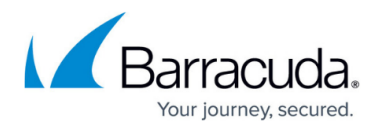

## **conftool**

#### <https://campus.barracuda.com/doc/79463405/>

To rebuild database files or the entire configuration tree, use the conftool utility. You can use conftool either for a single Barracuda CloudGen Firewall configuration or for a Barracuda Firewall Control Center range configuration. Rebuilding the configuration tree might be necessary if it shows inconsistent entries, such as when Mail Gateway configuration objects suddenly appear in the Firewall configuration section. Such an error is usually caused by invalid, corrupt, or inconsistent database files.

#### **Commands for a Barracuda CloudGen Firewall**

To rebuild the configuration tree for a Barracuda CloudGen Firewall, use the following syntax:

#### *conftool b [cmd]*

The following table lists the various commands that you can use for a Barracuda CloudGen Firewall:

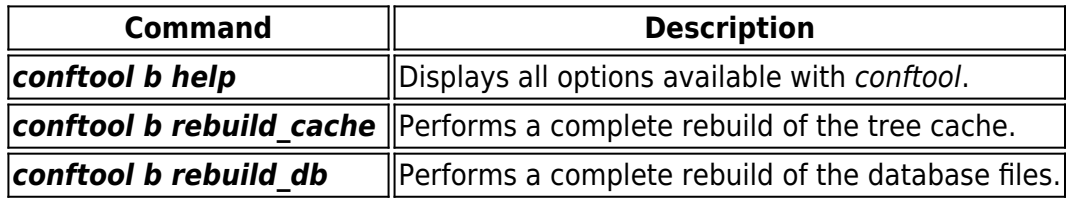

### **Commands for a Barracuda Firewall Control Center**

To rebuild the configuration tree for a Control Center range, use the following syntax:

#### *conftool [rmc] [server\_service] [cmd]*

The following table lists the various commands that you can use for a Control Center range:

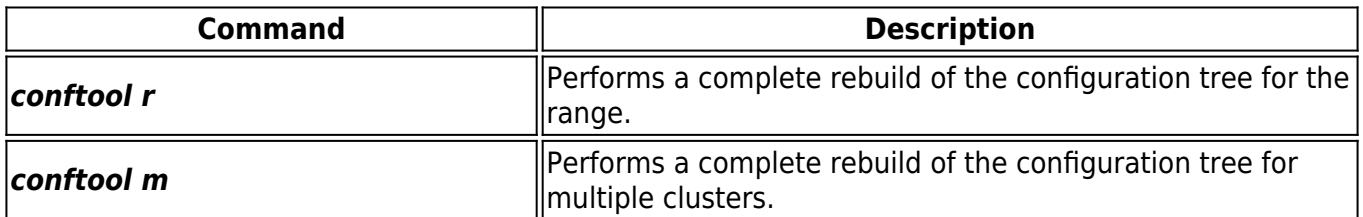

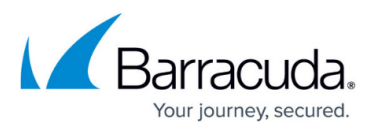

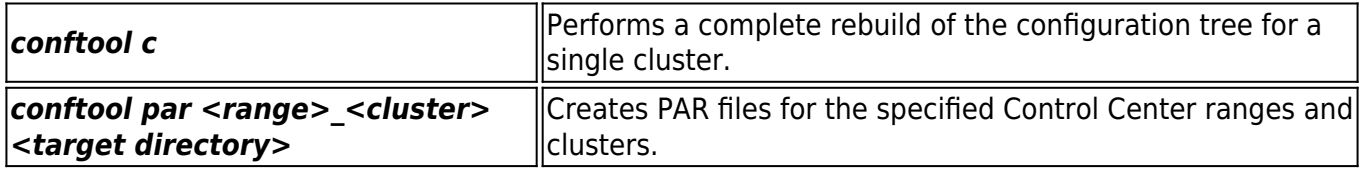

# **Usage Examples**

The following table lists usage examples for *conftool*:

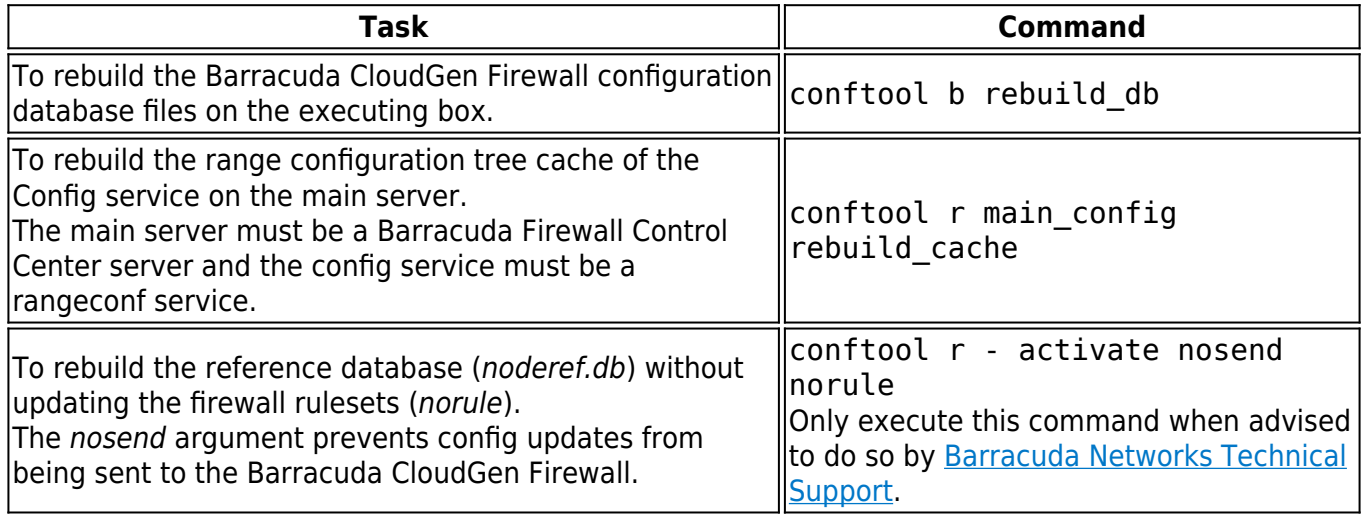

### Barracuda CloudGen Firewall

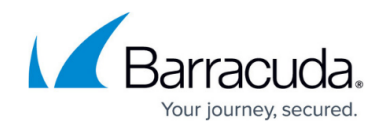

© Barracuda Networks Inc., 2019 The information contained within this document is confidential and proprietary to Barracuda Networks Inc. No portion of this document may be copied, distributed, publicized or used for other than internal documentary purposes without the written consent of an official representative of Barracuda Networks Inc. All specifications are subject to change without notice. Barracuda Networks Inc. assumes no responsibility for any inaccuracies in this document. Barracuda Networks Inc. reserves the right to change, modify, transfer, or otherwise revise this publication without notice.